# Logistic Regression for Text Classification

CS 485, Fall 2023
Applications of Natural Language Processing <a href="https://people.cs.umass.edu/~brenocon/cs485\_f23/">https://people.cs.umass.edu/~brenocon/cs485\_f23/</a>

Brendan O'Connor

College of Information and Computer Sciences University of Massachusetts Amherst

#### BOW linear model for text classif.

- Problem: classify doc d into one of  $k \in I..K$  classes
- Parameters: For each class k, and word type w, there is a word weight

 Representation: bag-of-words vector of doc d's word counts

Prediction rule: choose class y with highest score

#### Keyword count as linear model

- Problem: classify doc d into one of  $k \in I..K$  classes
- Parameters: For each class k, and word type w, there is a word weight

 Representation: bag-of-words vector of doc d's word counts

• Prediction rule: choose class y with highest score

#### Naive Bayes as linear model

- Problem: classify doc d into one of  $k \in I..K$  classes
- Parameters: For each class k, and word type w, there is a word weight

 Representation: bag-of-words vector of doc d's word counts

Prediction rule: choose class y with highest score

#### Linear classification models

- The foundational model for machine learning-based NLP!
- Examples
  - The humble "keyword count" classifier (no ML)
  - Naive Bayes ("generative" ML)

- Today: Logistic Regression
  - probabilistic model directly geared for prediction
  - allows for features
  - used within more complex models (neural networks)

#### Motivation: feature engineering

- For Naive Bayes, we used counts of each word in the vocabulary (BOW representation). But why not also use....
  - Number of words from "CS485 Crowdsource Positive Lexicon"
  - ...from "CS485 Crowdsource Negative Lexicon" ... or another....
  - Phrases?
  - Words/phrases with negation markers?
  - Number of "!" occurrences?
  - or...?

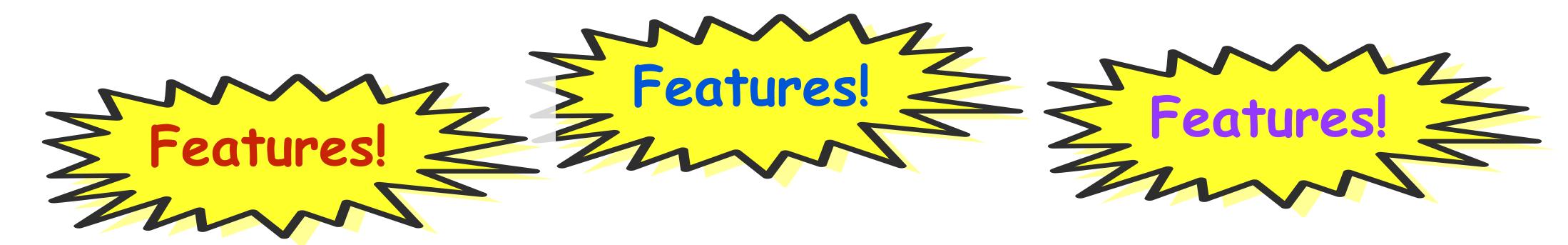

| Var                   | Definition                                                                           | Value in Fig. 5.2 |
|-----------------------|--------------------------------------------------------------------------------------|-------------------|
| $\overline{x_1}$      | $count(positive lexicon words \in doc)$                                              | 3                 |
| $x_2$                 | $count(negative lexicon words \in doc)$                                              | 2                 |
| <i>x</i> <sub>3</sub> | <pre>     1 if "no" ∈ doc     0 otherwise</pre>                                      | 1                 |
| $\chi_4$              | $count(1st and 2nd pronouns \in doc)$                                                | 3                 |
| <i>X</i> <sub>5</sub> | $\begin{cases} 1 & \text{if "!"} \in \text{doc} \\ 0 & \text{otherwise} \end{cases}$ | 0                 |
| $x_6$                 | ln(word count of doc)                                                                | ln(66) = 4.19     |

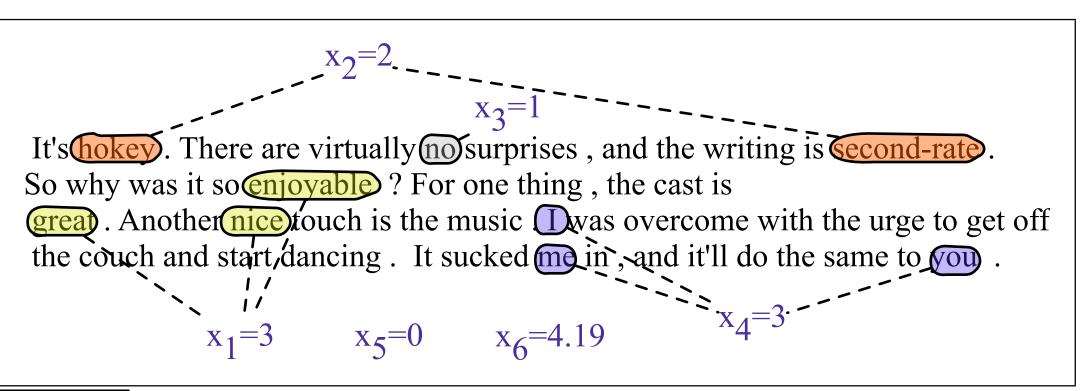

Figure 5.2 A sample mini test document showing the extracted features in the vector x.

#### $x_2=2.$ $x_3=1$ It is a sum of the avaiting of an experiment of the same in the second of the same in the same in the same i

It's hokey. There are virtually no surprises, and the writing is coond-rate. So why was it so enjoyable? For one thing, the cast is

Another nice touch is the music was overcome with the urge to get off! This is a place to put linguistics in, the couch and start dancing. It sucked me in , and it'll do the same to you.

couch and start dancing. It sucked me in , and it'll do the same to 
$$x_1$$
:
 $x_1=3$ 
 $x_5=0$ 
 $x_6=4.19$ 

#### modate any arbitrary features

spend a lot of trying and testing
! This is a place to put linguistics in,
our data.

#### Negation

Das, Sanjiv and Mike Chen. 2001. Yahoo! for Amazon: Extracting market sentiment from stock message boards. In Proceedings of the Asia Pacific Finance Association Annual Conference (APFA). Bo Pang, Lillian Lee, and Shivakumar Vaithyanathan. 2002. Thumbs up? Sentiment Classification using Machine Learning Techniques. EMNLP-2002, 79—86.

Add NOT\_ to every word between negation and following punctuation:

didn't like this movie, but I

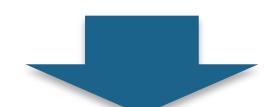

didn't NOT\_like NOT\_this NOT\_movie but I

[Slide: SLP3]

## Classification: LogReg (I)

First, we'll discuss how LogReg works.

Then, why it's set up the way that it is.

Application: spam filtering

## Classification: LogReg (I)

• compute features (xs)

```
x_i = (count "nigerian", count "prince", count "nigerian prince")
```

• given weights (betas)

$$\beta$$
 = (-1.0, -1.0, 4.0)

## Classification: LogReg (II)

Compute the dot product

$$z = \sum_{i=0}^{|X|} \beta_i x_i$$

$$\bullet$$
 Compute the **logistic function** for the label probability 
$$P(z) = \frac{e^z}{e^z+1} = \frac{1}{1+e^{-z}}$$

## LogReg Exercise

features: (count "nigerian", count "prince", count "nigerian prince")

$$x = (1, 1, 1)$$

$$\beta$$
 = (-1.0, -1.0, 4.0)

$$P(y=1|x) = P(x) = ???$$

### Classification: Dot Product

$$z = \sum_{j=10}^{Nfeat} \beta_j x_{ij}$$

#### Why the logistic function?

Logistic Function
$$P(z) = \frac{e^z}{e^z + 1} = \frac{1}{1 + e^{-z}}$$

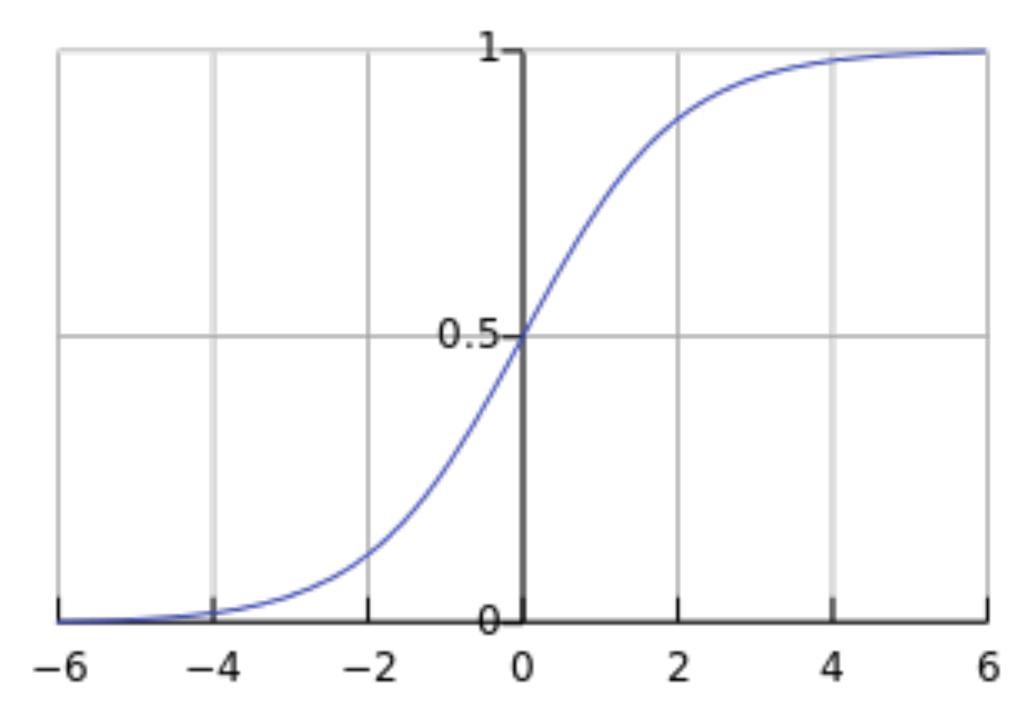

## Multiclass Logistic Regression

Input feature  $[f \times 1]$ vector

[scalar]

=3

- Generalize to K>2 classes
- Each class has its own weight vector (across all features: etg. BQW

sigmoid

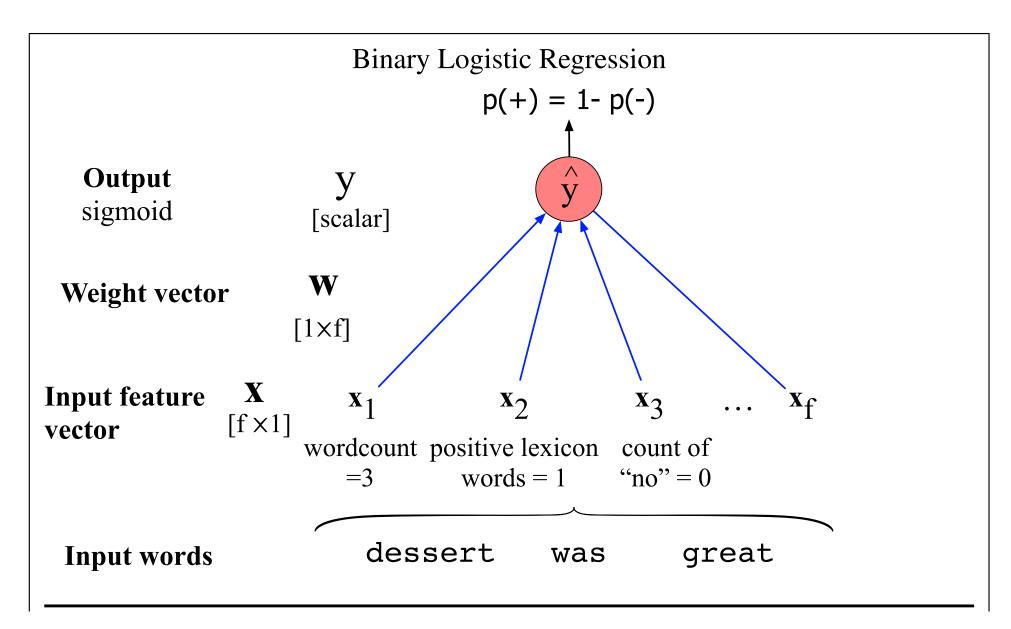

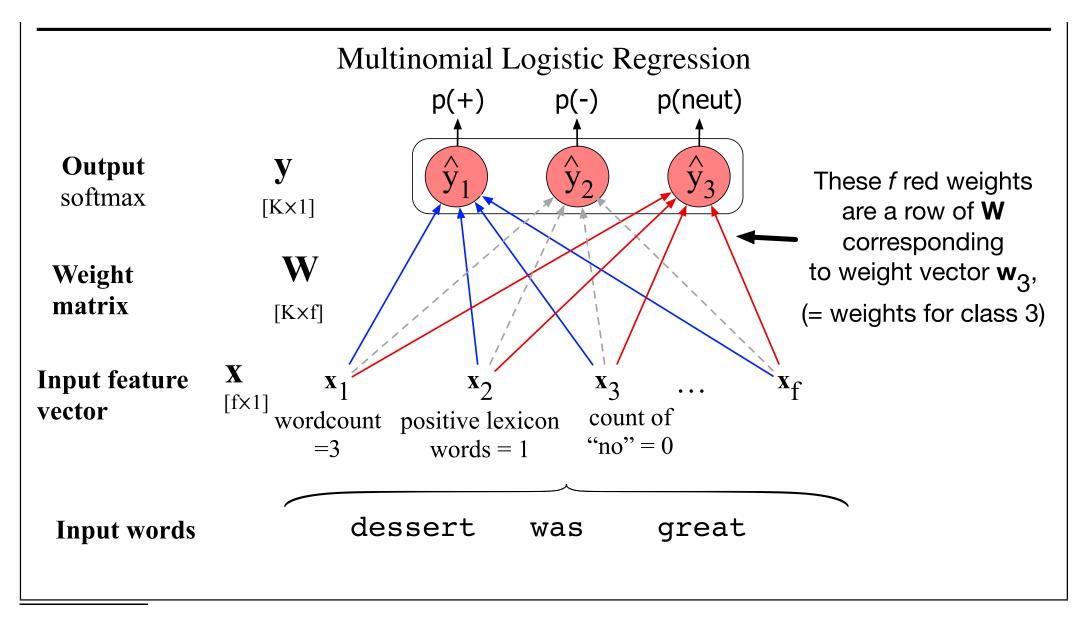

wordcount positive lexicon

words = 1

 $\mathbf{x}_3$ 

count of

"no" = 0

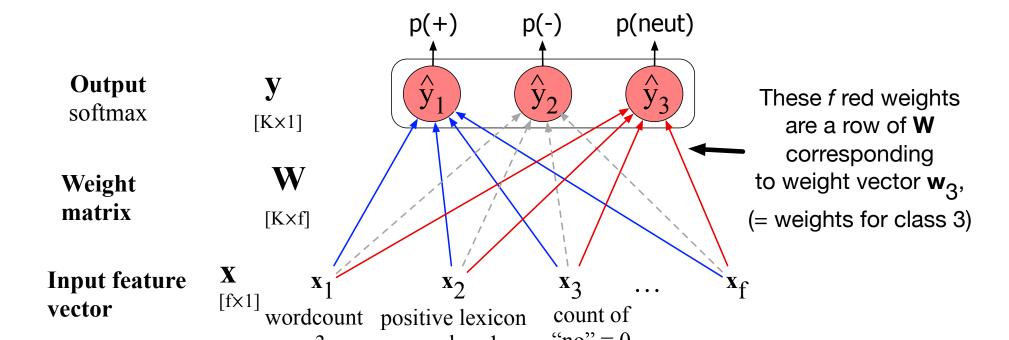

#### Multiclass Logistic Regression

Weight vector for each class

Prediction: dot product for each class

Predicted probabilities: apply the softmax function to normalize

## NB vs. LogReg

Both compute the dot product

NB: sum of log probs; LogReg: logistic fun.

NB: learn conditional probabilities separately via counting

• LogReg: learn weights jointly

• given: a set of feature vectors and labels

• goal: learn the weights.

n examples; xs - features; ys - class

We know:

$$P(z) = rac{e^z}{e^z + 1} = rac{1}{1 + egin{array}{c} rac{e^z}{1} \\ 1 + e^{-z} \end{array}} P(y = 1 \mid x) = g \left( \sum_{j=1}^{n} eta_j x_{ij} 
ight) P(z) = rac{e^z}{e^z + 1} = rac{1}{1 + e^{-z}}$$

So let's try to maximize probability of the entire dataset - maximum likelihood estimation

So let's try to maximize probability of the entire dataset - maximum likelihood estimation

$$\beta^{MLE} = \arg\max_{\beta} \log P(y_0, \dots, y_n | \mathbf{x_0}, \dots, \mathbf{x_n}; \beta)$$

#### Gradient ascent/descent learning

$$\beta^{MLE} = \arg\max_{\beta} \log P(y_0, \dots, y_n | \mathbf{x_0}, \dots, \mathbf{x_n}; \beta)$$

ullet Follow direction of steepest ascent. Iterate:  $eta^{(new)}=eta^{(old)}+\eta rac{\partial \ell}{\partial eta}$ 

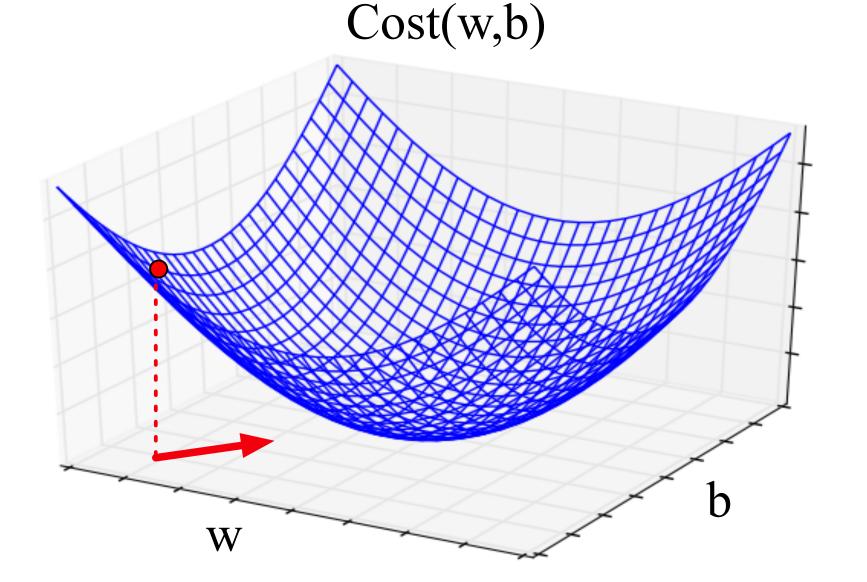

$$\left(\frac{\partial \ell}{\partial \beta_1},...,\frac{\partial \ell}{\partial \beta_J}\right)$$
: Gradient vector (vector of per-element derivatives)

GD is a generic method for optimizing differentiable functions — widely used in machine learning!

#### Pros & Cons

- LogReg doesn't assume independence
  - better calibrated probabilities

NB is faster to train; less likely to overfit

## NB & Log Reg

Both are linear models:

$$z = \sum_{j=1}^{\text{Nfeat}} \beta_j x_{ij}$$

- Training is different:
  - NB: weights trained independently
  - LogReg: weights trained jointly

#### Overfitting and generalization

- Overfitting: your model performs overly optimistically on training set, but generalizes poorly to other data (even from same distribution)
- To diagnose: separate training set vs. test set.
- How did we regularize Naive Bayes and language modeling?

• For logistic regression: L2 regularization for training

#### Regularization tradeoffs

No regularization
 Very strong regularization

#### Visualizing a classifier in feature space

"Bias term"

Feature vector

x = (1, count "happy", count "hello", ...)

Weights/parameters

$$\beta =$$

50% prob where

$$\beta^{\mathsf{T}}x = 0$$

Predict y=1 when

$$\beta^{\mathsf{T}}x > 0$$

Predict y=0 when

$$\beta^{\mathsf{T}} x \leq 0$$

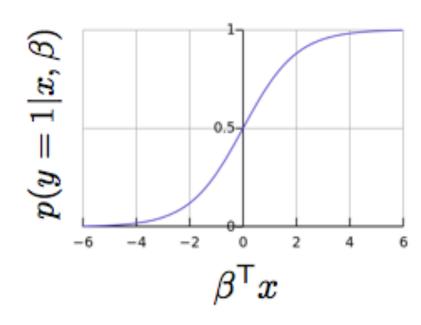

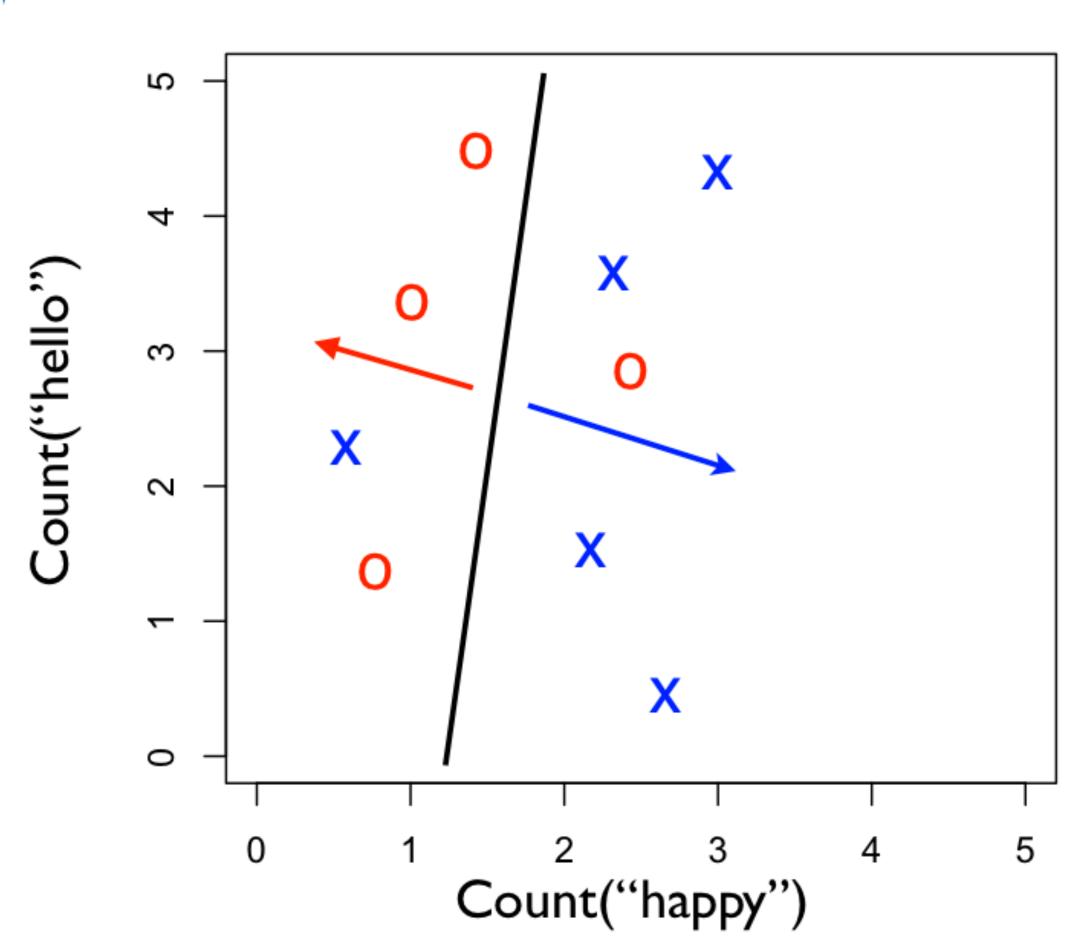

#### Logistic regression wrap-up

- Given you can extract features from your text, logistic regression is the best, easy-to-use, method
  - Logistic regression with BOW features is an excellent baseline method to try at first
  - Will be a foundation for more sophisticated models, later in course
- Always regularize your LR model
- We recommend using the implementation in scikit-learn
  - Useful: CountVectorizer to help make BOW count vectors
- Next: but where do the LABELS in supervised learning come from?